# COI MA T **FORMATION CONTINUE**

15, rue du Louvre 75001 Paris - France

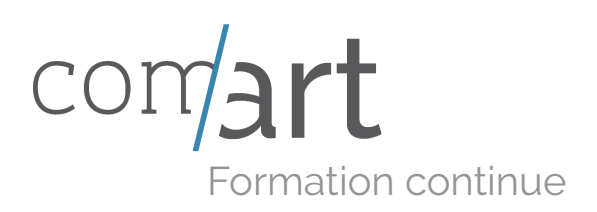

### De l'initiation au perfectionnement **NOS FORMATIONS**

#### **Vos métiers évoluent – notre offre de formation aussi !**

Une **formation constante** est indispensable à l'adaptation de chacun aux évolutions de nos métiers. Ainsi nous gagnons en **productivité**, pour l'épanouissement de chacun, de chaque collaborateur et le développement de l'entreprise dans laquelle ils s'investissent.

Savoir-faire et/ou savoir-être, Com'Art vous accompagne dans votre **parcours professionnel** en vous proposant des **formations adaptées** à votre secteur, votre objectif mais également à vos disponibilités, dans vos bureaux ou dans nos locaux, en sessions individuelles ou de groupe.

La qualité de l'aménagement de nos locaux, avec postes individuels et logiciels dédiés si vous choisissez de suivre le stage au centre de formation, l'adaptabilité de nos formateurs pour intervenir dans vos locaux – nous mettons tout en œuvre pour rendre l'**expérience « formation – évolution » la plus efficace et enrichissante possible.**

#### **Pourquoi Com'Art :**

- Expertise de nos formateurs
- · Programmation « à la carte » après étude précise de vos besoins (exemples dans le catalogue)
- Stage individuel ou en groupe
- · Domaines de compétences larges et variés, du débutant au confirmé
- · Matériel adapté
- Locaux en plein cœur de Paris

Nous vous proposons de venir vous exposer plus précisément notre **offre** personnalisable et de faire le point sur vos **besoins**, immédiats ou futurs, sans engagement, lors d'un rendez-vous planifié et dont la durée sera adaptée au temps que vous pourrez nous consacrer.

Si vous le souhaitez nous pouvons également échanger par téléphone ou en visio.

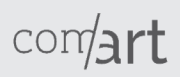

15, rue du Louvre 75001 Paris - France 01 83 96 86 86 contact@comart-design.com

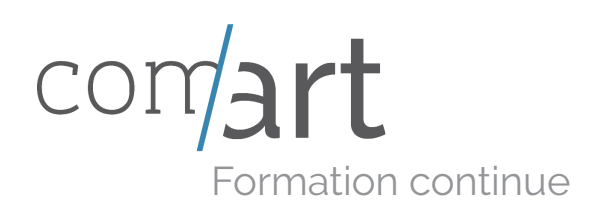

# **FINANCEMENT**

Trouvons une solution ensemble

#### **LE PLAN DE FORMATION**

Vous pouvez mettre en place un plan de formation, financé par vous directement ou par votre OPCO.

#### **COMPTE PERSONNEL DE FORMATION / CPF**

Le nombre d'heures augmente proportionnellement au temps de travail suivant la règle suivante : un salarié à temps plein cumule 24h par an durant les 6 premières années, puis 12h les suivantes avec un maximum de 150h.

Un CPF peut être mobilisé pour la prise en charge totale ou partielle d'une formation enregistrée au RNCP ou pour un accompagnement de VAE.

#### **CONGÉ INDIVIDUEL FORMATION / CIF**

Il permet à un salarié, avec accord de son employeur, de prendre un congé pour suivre la formation de son choix.

**L'éligibilité** : CDI et CDD peuvent y accéder. - En CDI : 24 mois de travail, consécutifs ou non, dont 12 mois dans la même entreprise. - En CDD : 24 mois consécutifs ou non au cours des 5 dernères années, dont 4 mois, consécutifs ou non, au cours des 12 derniers mois.

Votre OPCO pourra prendre en charge, après instruction, tout ou partie de la formation et de vos salaires.

**Les démarches** sont à entreprendre minimum 6 mois avant le début du stage ; cellesci sont très codifiées et votre conseillère en formation continue est là pour vous accompagner pas-à-pas.

#### **CIF HORS TEMPS DE TRAVAIL**

Réservé aux salariés en CDI avec minimum un an d'ancienneté.

Durée de la formation comprise entre 120 et 1 200 heures à temps partiel ou un an à temps plein. Elle sera suivie sur le week-end, le soir ou lors des congés (RTT, parental, sans solde...). Ce type de formule est réservé aux formations courtes ou non prioritaires pour les OPCO.

#### **CONTRAT DE PROFESSIONNALISATION**

Il n'est pas réservé aux moins de 26 ans ! Tout demandeur d'emploi de + de 26 ans peut en bénéficier pour obtenir une qualification reconnue. Le salarié alternera période en formation et en entreprises. Le stage sera pris en charge par l'OPCO sous réserve d'accord de ce dernier.

#### **PÉRIODE DE PROFESSIONNALISATION**

Sur le même principe d'alternance centre / entreprise, ce dispositif vise à augmenter les compétences du salarié en CDI ou en CDD (sous certaines conditions).

#### **AIDE INDIVIDUELLE A LA FORMATION / AIF**

Elle permet aux demandeurs d'emploi d'obtenir une prise en charge à condition que la formation choisie permette de façon évidente un retour à l'emploi.

#### **CONTRAT DE SÉCURISATION PROFESSION-NELLE / CSP**

Il s'adresse aux salariés visés par un licenciement économique. La formation choisie doit faciliter le retour à l'emploi.

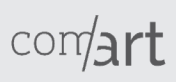

15, rue du Louvre 75001 Paris - France 01 83 96 86 86 contact@comart-design.com

# **SOMMAIRE**

### MERCHANDISING

Agencement d'une vitrine Décoration d'intérieur niveau 1 Décoration d'intérieur niveau 2 Techniques de vente

### MANAGEMENT

Management Savoir diriger Savoir agir avec des clients difficiles Gestion de conflits Gestion de projets Gestion du stress Gestion du temps Tuteurs en entreprise Anglais

### **COMMUNICATION**

Communiquer à l'oral Communiquer sur le web Rédiger une newsletter efficace Référencement & Community management

### BUREAUTIQUE

Excel - Initiation Excel - Perfectionnement FileMaker Pro Word - Initiation Word - Perfectionnement Powerpoint

### MULTIMÉDIA

After Effects - Initiation After Effects - Perfectionnement Dreamweaver - Initiation Dreamweaver - Perfectionnement Réalisation et diffusion d'une vidéo sur le web Initiation au langage HTML

### PAO

La PAO pour tous Photoshop niveau 1 Photoshop niveau 2 Autocad SketchUp Illustrator niveau 1 Illustrator niveau 2 Indesign niveau 1 Indesign niveau 2

# MERCHANDISING

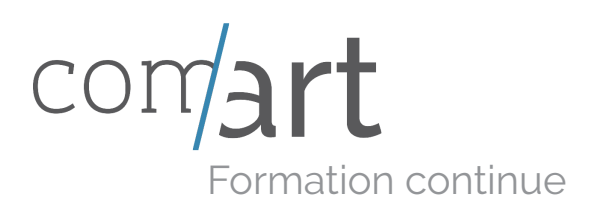

# MERCHANDISING **AGENCEMENT D'UNE VITRINE**

Vous souhaitez que votre vitrine soit une force de vente. Grâce à cette formation vous saurez l'exploiter et la mettre en valeur afin qu'elle soit performante.

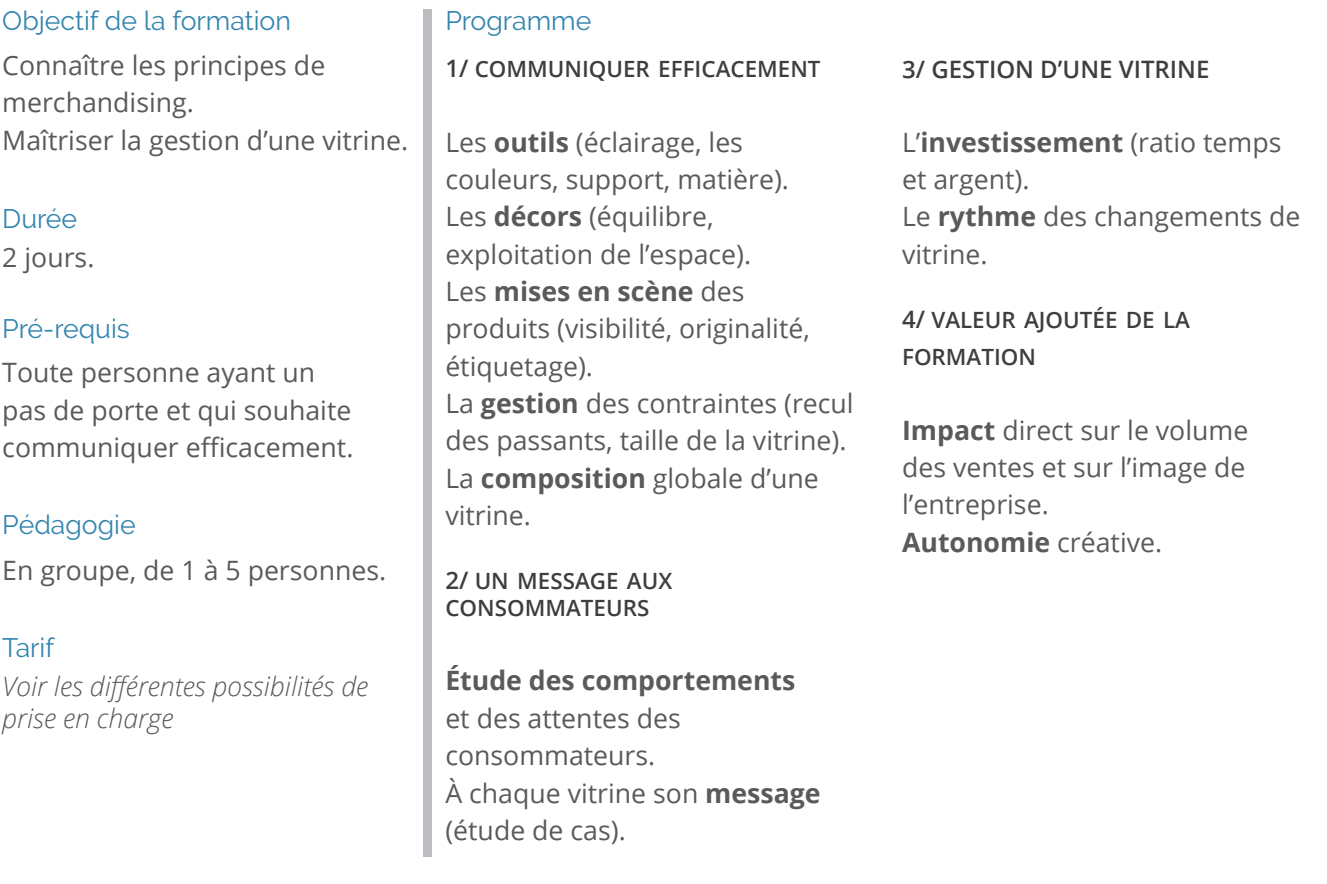

\*Programme aménageable en fonction des besoins et de chaque demandeur.

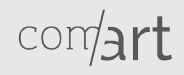

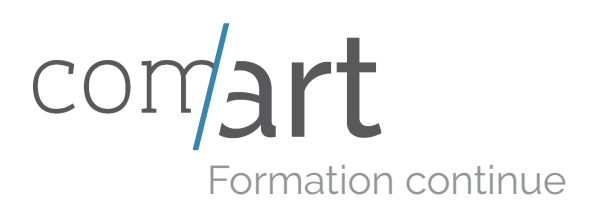

# NIVEAU 1 : LES BASES **DÉCORATION D'INTÉRIEUR**

Vous souhaitez vous initier à la décoration d'intérieur ? Suite à cette formation, vous connaîtrez les codes et pratiques nécessaires à celle-ci.

#### Objectif de la formation

Connaître la symbolique des couleurs et savoir les harmonier dans une espace donné. Connaître les différents styles existants. Travaux sur plans et réalisation de croquis.

Durée 2 jours.

Pré-requis Pratique du dessin.

Cible Les particuliers commes les professionnels.

Pédagogie En groupe, de 1 à 5 personnes.

Tarif *Voir les différentes possibilités de prise en charge* 

#### Programme

**Découverte** de la symbolique des couleurs, de l'harmonie des couleurs. Découverte du **jeu** entre les couleurs et la lumière. **Mise en relief** d'une pièce grâce à la couleur. **Création** de planches d'ambiance.

#### **2/ L'AMÉNAGEMENT**

Histoire des styles et tendances actuelles. La **conception** de l'aménagement en général.

#### **1/ LES COULEURS 2/ PLANS & CROQUIS**

**Apprentissage** de la lecture d'un plan (espace meublé ou non).

**Apprentissage** de la lecture du cahier des charges.

**Initiation** à croquis perspectif.

\*Programme aménageable en fonction des besoins et de chaque demandeur.

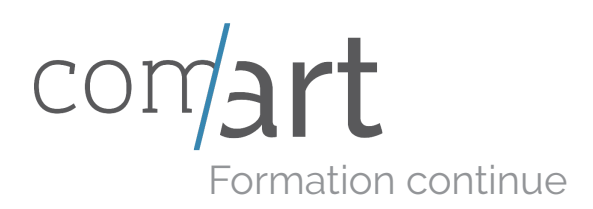

# NIVEAU 2 : OUTILS & SUPPORTS. **DÉCORATION D'INTÉRIEUR**

Vous souhaitez vous perfectionner dans le domaine de la décoration d'intérieur ? Grâce à cette formation vous élargirez vos connaissances sur les outils et supports nécessaires à la décoration d'intérieur.

#### Objectif de la formation

Savoir choisir les différentes matières et matériaux en fonction des lieux et des activités qui s'y déroulent, mais également en fonction du budget défini.

#### Durée

2 jours.

#### Pré-requis

Avoir suivi la formation d'initiation à la décoration d'intérieur.

Pédagogie En groupe, de 1 à 5 personnes.

#### Tarif

*Voir les différentes possibilités de prise en charge* 

#### Programme

Le bois. Les pierres, ardoise et marbre. L'aluminium. L'acier. Le béton. Les céramiques. Les différents plastiques. Le verre.

#### **2/ LES REVÊTEMENTS**

Les tissus et cuirs. Les peintures, papiers peints et stickers. Les moquettes et tapis.

#### **1/ LES OUTILS 2/ LES SUPPORTS**

Le **mobilier** : dissocier les meubles à garder ou à changer, transformer un meuble à conserver, faire les bons achats. Les **murs**. Les **fenêtres**.

\*Programme aménageable en fonction des besoins et de chaque demandeur.

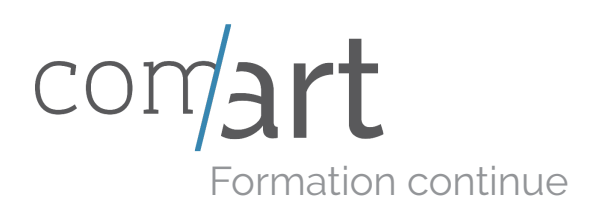

# EN MAGASIN **TECHNIQUES DE VENTE**

#### Objectif de la formation

A l'ère d'Internet et de la guerre des prix, la formation des vendeurs doit être une priorité. Ecouter et cerner les besoins du client pour leur apporter des réponses adaptées permet de faire la différence. N'oublions pas que l'achat est avant tout un plaisir !

#### Durée

2 jours.

#### Cible

Les vendeurs souhaitant améliorer leurs performances sur le terrain.

Pédagogie En groupe, de 1 à 5 personnes.

#### Tarif

*Voir les différentes possibilités de prise en charge* 

#### Programme

**Techniques** de présentation du produit. **Caractéristiques** de la relation client.

**2/ APPROCHE CLIENT OU RELATIONNELLE**

**Connaissance** du client. **Techniques de communication** pour instaurer une relation de confiance et convaincre.

#### **1/ APPROCHES PRODUIT 3/ LE PROCESSUS DE VENTE EN 5 ÉTAPES**

Prendre contact. **Cerner** les besoins du client pour répondre à ses attentes. **Argumenter**. **Négocier**. Conclure.

#### **4/ VALEUR AJOUTÉE DE LA FORMATION**

**Rester** confiant face aux clients les plus difficiles. Être capable de s'adapter à toutes les situations de vente. **Conclure** plus de ventes.

\*Programme aménageable en fonction des besoins et de chaque demandeur.

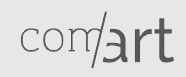

# MANAGEMENT

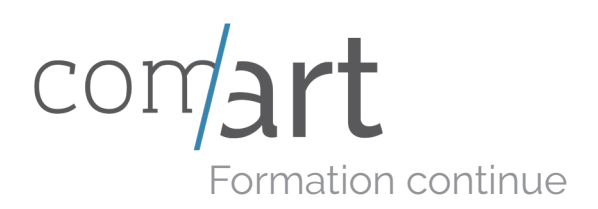

# **MANAGEMENT**

Vous souhaitez comprendre les mécanismes de la motivation individuelle et collective, apprendre à fixer des objectifs pour constituer une équipe performante et positive. Vous apprendrez à adopter les bons réflexes et les bonnes attitudes face aux différents comportements de vos collaborateurs.

#### Objectif de la formation Comprendre les ressorts de la motivation pour dynamiser une équipe de travail et atteindre un objectif collectif. Durée 2 jours. **SON ÉQUIPE**

#### Pédagogie

En groupe, de 1 à 5 personnes.

Tarif *Voir les différentes possibilités de prise en charge* 

#### Programme

**1/ CONNAÎTRE LES MEMBRES DE** 

personne et de l'équipe. **Connaître** leurs motivations.

#### **2/ ADAPTER SON MANAGEMENT**

**Connaître** ses styles de management préférentiels. **Choisir** le mode d'intervention en fonction de la situation. **Comprendre** les mécanismes de la motivation et adapter son management à chaque collaborateur pour développer son autonomie.

**3/ MOTIVER UNE ÉQUIPE**

**Identifier** le potentiel de chaque Encourager les idées et valoriser la prise d'initiative. **Formaliser** les objectifs. Les **caractéristiques clés** d'un objectif efficace.

**4/ SUIVI**

**Gérer** les comportements difficiles, les situations émotionnellement délicates, les conflits. **Gérer** les compétences individuelles et collectives. **Mettre en place** un dispositif de suivi et individuel pertinent. **Gérer** les démotivations et les dérives d'objectifs. **Recadrer** un collaborateur démotivé. **Valoriser** le travail accompli.

\*Programme aménageable en fonction des besoins et de chaque demandeur.

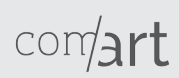

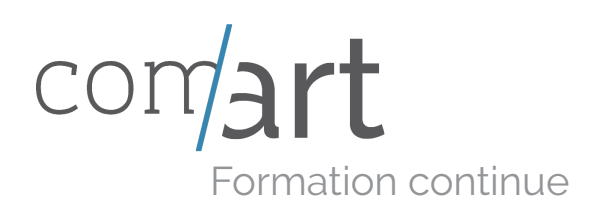

# ET MOTIVER UNE ÉQUIPE **SAVOIR DIRIGER**

Sans entrer dans une approche trop théorique de la motivation, il faut savoir qu'elle est le fruit d'un mécanisme très complexe étudié depuis de nombreuses années par les psychologues. Chacun a pu en faire l'expérience, il ne suffit pas de le décreter pour parvenir à motiver ses troupes.

#### Objectif de la formation

Affirmer son rôle de leader au sein de l'équipe. Impulser une dynamique de travail productive et motivante. Favoriser l'esprit d'équipe.

Durée 2 jours.

#### Cible

Responsables des ventes et chefs d'équipe.

Pédagogie

En groupe, de 1 à 5 personnes.

#### Tarif

*Voir les différentes possibilités de prise en charge* 

#### Programme

#### **1/ MOTIVATION : DE QUOI S'AGIT-IL ? 3/ ANIMATION D'ÉQUIPE**

Quelques clés de compréhension Des missions et des objectifs de la motivation. **Identifier** les facteurs de motivation et de démotivation de l'équipe autour des projets votre équipe. **Activer** les leviers de motivation pertinents : des mesures incitatives pour booster les performances individuelles et collectives. **Repérer** et désamorcer les

freins à la motivation : avec quels moyens ?

#### **2/ COMMUNICATION : S'ADAPTER AUX SITUATIONS ET AUX PERSONNES POUR MIEUX COMPRENDRE LEUR MOTIVATION**

**L'écoute active** ou bienveillante : communication verbale et non verbale.

**Le questionnement** : choisir entre questions ouvertes, questions fermées et questions alternatives ou à choix multiples. **La reformulation** : à adapter en fonction de l'objectif visé.

clairement établis.

**Obtenir** l'adhésion de toute : comment mobiliser les personnes ?

**Optimiser** le temps de travail : les outils de la gestion du temps. **Assurer** un suivi collectif et individuel des projets en cours. **Animer** un suivi collectif et individuel des projets en cours. **Animer** une réunion d'équipes. **Savoir négocier** au quotidien. **Assurer** le respect des règles et consignes : trouver le juste milieu entre autorité et laxisme.

#### **4/ VALEUR AJOUTÉE DE LA FORMATION**

**Atteindre** ses objectifs plus facilement grâce à la motivation de ses collaborateurs. **Accroître** la force de travail de son équipe. **Evoluer** dans une ambiance de travail agréable.

\*Programme aménageable en fonction des besoins et de chaque demandeur.

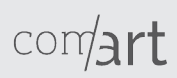

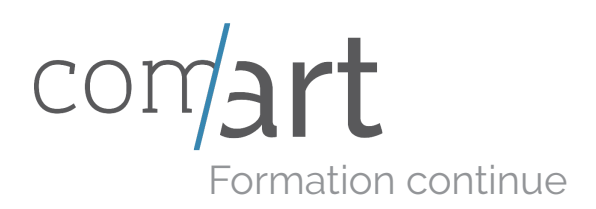

### AVEC DES CLIENTS DIFFICILES **SAVOIR AGIR**

Même un client difficile est potentiellement un bon client. Pour le savoir, encore faut-il « tenir le coup » et être en mesure d'être aussi professionnel qu'en temps normal. Cette formation vise à vous donner les outils de communication indispensable pour maîtriser les situations de vente les plus problématiques.

#### Objectif de la formation

Gagner des ventes en satisfaisant les clients difficiles. Adopter les bons réflexes de communication. Être plus serein dans son travail.

#### Durée

2 jours.

#### Pédagogie

En groupe, de 1 à 5 personnes.

Tarif Prise en charge par votre OPCO

#### Programme

**1/ clients hostiles sans raison apparente : quelle approche adopter ?**

**Evaluer** le degré d'hostilité : du ton « désagréable » à l'agression verbale. Perceptions et émotions. Représentations et opinions. Les facteurs d'hostilité.

#### **2/ saisir des données et des formules de calcul**

**Conflit** en contexte commercial : ce que dit la loi. Les manifestations

émotionnelles : palpitations, colère... Comment se contrôler ? Les reformulations des faits et objets du conflit : à adapter en fonction de l'objectif visé (écho, inversée, etc).

Les **pièges à éviter** pour ne pas aggraver la situation. Faire passer des messages difficiles grâce à un comportement assertif.

\*Programme aménageable en fonction des besoins et de chaque demandeur.

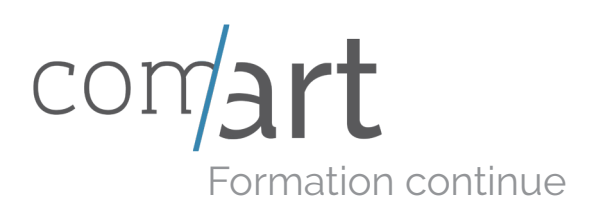

# **GESTION DES CONFLITS**

Les conflits ou les problèmes relationnels sont inévitables. Compte tenu de la diversité des personnalités et des méthodes de travail, il est naturel de rencontrer des problèmes relationnels. Cependant ce ne sont pas les conflits en eux-mêmes qui sont destructeurs ou problématiques, mais la façon de les aborder.

#### Objectif de la formation

Anticiper et identifier les sources de conflits, évaluer les différents niveaux de conflits et adopter la bonne attitude pour les résoudre.

Durée 2 jours.

Pré-requis Une expérience managériale dans tous types de secteurs.

Pédagogie En groupe, de 1 à 5 personnes.

Tarif *Voir les différentes possibilités de prise en charge* 

#### Programme

**1/ IDENTIFIER LA NATURE DU CONFLIT**

Conflit de **personnalité**. Conflit lié à **l'incompatibilité d'objectifs**. Conflit lié à la **rareté des ressources**. Conflit lié au **manque de communication**. Conflit **d'intérêt**.

**2/ LES DIFFÉRENTS TYPES DE CONFLITS**

Les conflits **entre personnes** ou **entre équipes**. Les conflits **inhérents à un individu**. Les conflits en lien avec **l'exercice d'un rôle** ou d'une fonction. Les conflit liés à la **structure**.

#### **3/ MÉTHODES DE RÉACTION FACE AUX CONFLITS**

**Définir** le problème. **Identifier** les enjeux du conflit. La médiation : **échanger** et faire **exprimer** à chacun ce qui est en jeu dans le conflit. **Résolution** du conflit par la prévention. **Dépasser** le conflit.

#### **4/ ADOPTER LES BONS REFLEXES**

**Comprendre** et respecter les opinions de chacun. **Trouver** une solution en commun. **Rechercher** des alternatives.

\*Programme aménageable en fonction des besoins et de chaque demandeur.

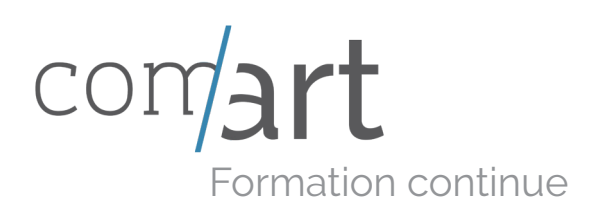

# **GESTION DE PROJET**

#### Objectif de la formation

Définir un planning stratégique et des objectifs pour mener à bien un projet.

#### Durée

2 jours.

#### Pré-requis Une expérience managériale

dans tous types de secteurs.

#### Pédagogie

En groupe, de 1 à 5 personnes.

Tarif *Voir les différentes possibilités de prise en charge* 

#### Programme

**1/ INITIER UN PROJET 3/ PILOTAGE**

**Fixer** les objectifs. **Identifier** les acteurs. décisionnaires et comprendre les différents rôles. **Définir** le cahier des charges. **Définir** le projet. **Construire** un planning et un budget. **Décrire**, **décomposer** et **répartir** les tâches.

#### **2/ LANCEMENT DU PROJET**

**4/ BILAN Mesurer** les risques, menaces et opportunités. **Evaluer** les risques majeurs. **Préparer** et conduire une négociation avec ou sans lien hiérarchiques. **Déléguer** efficacement.

**Organiser** différents types de réunions : lancement, avancement, bilan d'étape, pilotage, clôture et bilan… **Réagir** en cas d'écart ou de détournement des objectifs. La **prise de décision**. **Les conflits** : réaction, attitude adaptée, les différents types de conflits. **Réagir** face aux comportements agressifs.

**Identifier** les causes et facteurs d'échec. **Identifier** les points forts de chaque acteur du projet. **Repérer** les pistes de progrès.

\*Programme aménageable en fonction des besoins et de chaque demandeur.

 $com$ art

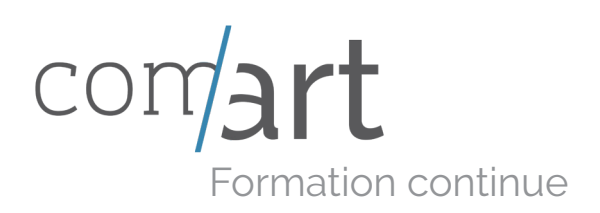

# **GESTION DU STRESS**

#### Objectif de la formation

Identifier les sources et les facteurs de stress. Adopter la bonne attitude face aux événements ou aux comportements stressants. Comprendre ses émotions et les maîtriser pour anticiper les crises.

#### Durée

2 jours.

#### Public

Toute personne souhaitant apprendre à gérer le stress afin d'établir un équilibre durable.

Pédagogie En groupe, de 1 à 5 personnes.

#### Tarif

*Voir les différentes possibilités de prise en charge* 

#### Programme

**1/ IDENTIFIER LES SOURCES ET LES 3/ RÉAGIR FACE AU STRESS FACTEURS DE STRESS**

**Evaluer** les niveaux de stress **Comprendre** les facteurs de stress : sociaux, environnementaux, psychologiques.

#### **2/ COMPRENDRE LES MÉCANISMES DU STRESS**

**Discerner** le stress positif et le stress négatif. Les **bénéfices** du stress. Les **différences** de comportements et de réactions face au stress en fonction de chaque personnalité.

**Comprendre** les situations type. **Prendre du recul. Adopter** les bons reflexes : **maîtriser** sa respiration, ses réactions physiques et émotionnelles. **Utiliser** le stress comme source d'énergie.

#### **4/ MÉTHODOLOGIE ET EXERCICES PRATIQUES**

**Mise en situation** : prise de parole, improvisation, situation de conflit. **Réactivité** en situation de crise. **Etude de cas.**

\*Programme aménageable en fonction des besoins et de chaque demandeur.

 $com$ art

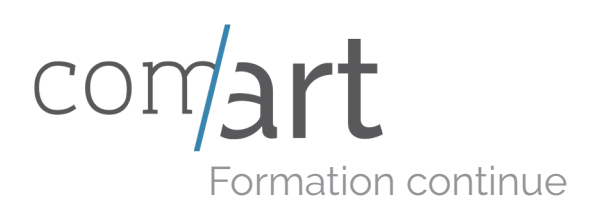

# **GESTION DU TEMPS**

Vous souhaitez optimiser votre temps et prioriser avec efficacité vos activités afin de vous concentrer sur l'essentiel. Vous souhaitez mettre en place une stratégie pour améliorer votre efficacité et celle de votre équipe.

#### Objectif de la formation

Optimiser la gestion de son temps, prioriser ses actions, mettre en place une stratégie d'organisation pour mieux gérer son temps sur le long terme.

#### Durée

3 jours.

#### Public

Toute personne souhaitant améliorer de façon durable la gestion de son temps et/ou celle de son équipe.

#### Pédagogie

En groupe, de 1 à 5 personnes.

Tarif *Voir les différentes possibilités de prise en charge* 

#### Programme

**1/ ANALYSER LA GESTION ACTUELLE DE SON TEMPS**

Comprendre sa façon d'organiser le temps. Analyser ses points forts et ses points faibles. Identifier les sources d'inefficacité et d'éparpillement.

#### **2/ PRIORISER LES ACTIONS**

personnelles.

Distinguer urgence et importance pour construire son propre système de priorité.

Savoir traiter les urgences et les imprévus avec souplesse et discernement.

Accorder un temps à la réflexion stratégique pour anticiper et éviter la procrastination.

#### **3/ METTRE EN PLACE UNE STRATÉGIE D'ORGANISATION**

Utiliser les outils de gestion collective.

Déléguer de manière efficace pour soi et pour ses collaborateurs.

Gérer sa disponibilité vis-Développer de bonnes pratiques à-vis de ses collaborateurs sans renoncer à sa propre concentration.

#### **4/ GÉRER SON TEMPS SUR LE LONG TERME POUR ÊTRE EFFICACE**

Communiquer efficacement pour optimiser le temps de travail collectif : faire circuler l'information, planifier des réunions de travail, établir un reporting régulier.

\*Programme aménageable en fonction des besoins et de chaque demandeur.

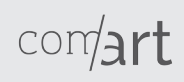

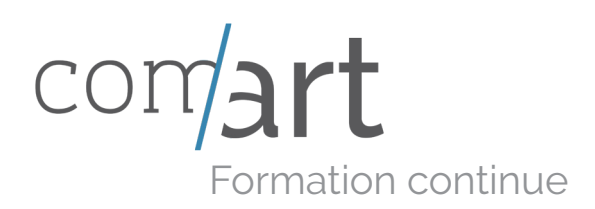

# **TUTEURS EN ENTREPRISE**

Vous envisagez d'accueillir un apprenti en formation au sein de votre entreprise ou de votre service. Vous souhaitez réunir toutes les conditions nécessaires pour transmettre un savoir-faire dans les conditions d'apprentissage optimales.

#### Objectif de la formation

Acquérir les différentes méthodes de transmissions de savoir-faire pour accueillir un apprenti dans des conditions optimales.

#### Durée

2 jours.

#### Public

Toute personne accueillant un apprenti au sein de son service ou de son entreprise et ayant des fonctions managériales ou organisationnelles.

#### Pédagogie

En groupe, de 1 à 5 personnes.

#### Tarif

*Voir les différentes possibilités de prise en charge* 

#### Programme

**1/ COMMUNICATION ET PÉDAGOGIE**

La communication **verbale** et **non verbale**. Quels sont les **obstacles** à la communication.

#### **2/ ACCUEILLIR SON APPRENTI**

Les **enjeux** du tutorat. Les différentes **formes d'accompagnement** : coach, mentor, tuteur… **Identifier** ses motivations et son rôle en tant que tuteur. **Repérer** les situations de travail formatrices.

**3/ LES RÔLES DU TUTEUR**

Rôle **pédagogique**. Rôle **économique.** Rôle **psychologique**.

#### **4/ ÉTABLIR UN PLAN DE DÉVELOPPEMENT DES COMPÉTENCES**

**Identifier** les compétences clés à transmettre et les différentes façons d'apprendre. **Comprendre** comment l'adulte apprend et comment transmettre une expertise.

#### **5/ ACCOMPAGNER ET FORMER PAR LA PRATIQUE SUR LE TERRAIN**

**Adapter** son mode de transmission aux différentes populations.

**Prendre en compte** les différentes générationnelles. **Evaluer** les compétences acquises, établir un bilan et faire un retour précis.

#### **6/ CONSTRUIRE ET MAINTENIR UNE RELATION PROPICE À L'APPRENTISSAGE**

**Établir** une relation juste et trouver la distance appropriée. **Identifier** et éviter les pièges. **Anticiper** et gérer les conflits.

\*Programme aménageable en fonction des besoins et de chaque demandeur.

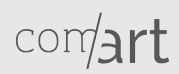

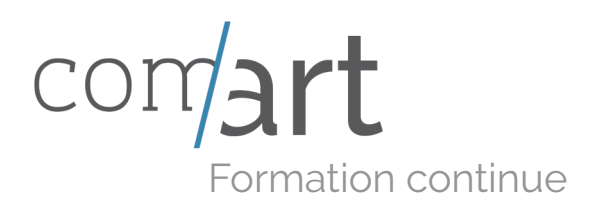

Initiation **ANGLAIS**

Vous souhaitez améliorer vos compétences en anglais, à l'oral comme à l'écrit : comprendre et participer à une conversation, structurer un discours clair et pertinent.

#### Objectif de la formation

Améliorer ses compétences en anglais à l'écrit ou à l'oral, quel que soit son niveau de maîtrise actuel.

#### Durée

A définir en fonction des besoins formulés par les candidats.

#### Pré-requis

A définir selon le niveau et la formule de formation choisie.

Pédagogie En groupe, de 1 à 5 personnes.

Tarif *Voir les différentes possibilités de prise en charge* 

#### Programme

Être en mesure de **participer** à une conversation. **Trouver** les mots appropriés rapidement et calmement **S'exprimer** simplement sans erreurs. **Comprendre** le sens d'un message écrit ou oral : **identifier** les mots-clés.

#### **PRÉ-INTERMÉDIAIRE**

**Communiquer** dans un environnement uniquement anglophone. **S'exprimer** en étant totalement à l'aise dans une communication écrite ou orale.

#### **AVANCÉ**

**Préciser** son vocabulaire à l'écrit comme à l'oral, **construire** un message élaboré.

#### **DÉBUTANT PROFESSIONNEL**

**Structurer** une communication professionnelle écrite : objet, plan, formules de politesses, expressions types…

#### **COMMERCIAL**

**Comprendre** les besoins d'un client, les **reformuler** et émettre une proposition commerciale pertinente en phase avec ses objectifs.

Être en mesure d'effectuer une présentation commerciale face à un client.

#### **ANGLAIS DES AFFAIRES**

**Conduire** un entretien en anglais. **Participer** activement à une réunion.

**Effectuer** une présentation publique en anglais.

\*Programme aménageable en fonction des besoins et de chaque demandeur.

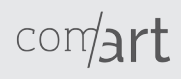

# COMMUNICATION

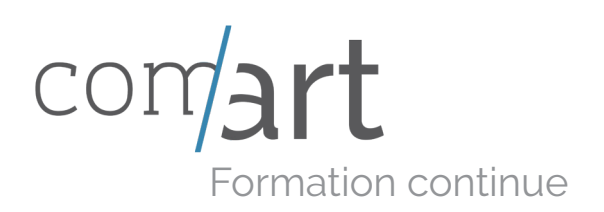

# À l'oral **COMMUNIQUER**

#### Objectif de la formation

Savoir transmettre un message par la parole, le geste et l'attitude en adoptant les bonnes techniques de communication.

#### Durée

2 jours.

#### Pédagogie

En groupe, de 1 à 5 personnes.

#### Tarif

*Voir les différentes possibilités de prise en charge* 

#### Programme

#### **1/ ORGANISER L'INFORMATION POUR FAIRE PASSER UN MESSAGE**

Déterminer les concepts clés de Powerpoint, Prezi... **Déterminer** un angle. Hiérarchiser l'information. **Choisir** un vocabulaire adéquat. l'argumentation. **Respecter** le temps déterminé.

#### **2/ IMPORTANCE DE LA DÉMONSTRATION ORALE**

**Capter** l'attention. **Intéresser** son auditoire. **Instaurer** un échange pour maintenir l'attention de son public. **S'adresser** à son auditoire, poser des questions. **Répondre** aux questions et aux objections. **Analyser** les réactions de son public pour analyser l'impact du message.

#### **3/ UTILISER DES SUPPORTS DE COMMUNICATION**

L'impact d'une bonne présentation. Les outils de présentation : Communication par l'image : graphiques, tableaux, infographies.

\*Programme aménageable en fonction des besoins et de chaque demandeur.

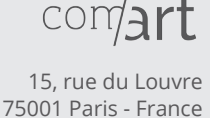

01 83 96 86 86

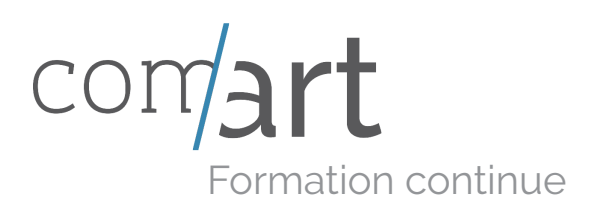

## SUR LE WEB **COMMUNIQUER**

L'écriture hypertexte est régie par des règles spécifiques liées à la dimension interactive. En cela elle se différencie nettement de l'écriture classique.

Le média Internet a pris de telles proportions dans la communication d'entreprise qu'il en est devenu incontournable. Nous vous proposons ici d'apprendre les règles de rédaction sur le web pour gagner en lisibilité et atteindres vos objectifs de communication.

#### Objectif de la formation

Connaître les principes de la rédaction propre à la communication sur le web. Exploiter les ressources de l'écriture hypertexte.

#### Durée

3 jours.

#### Pré-requis

Connaissance de l'environnement informatque.

Pédagogie En groupe, de 1 à 5 personnes.

Tarif *Voir les différentes possibilités de prise en charge* 

#### Programme

#### **1/ eploiter les possibilités d'écriture sur le web**

**Exploiter** les ressources de l'écriture interactive : les fonctions de l'hypertexte. **Utiliser** les pages déroulantes. **Travailler** sur le texte pour améliorer son référencement naturel.

#### **2/ prendre en compte les spécificités du web**

**Anticiper** les comportements de lecture des internautes. **Identifier** les niveaux de lecture. **Comprendre** les spécificités.

#### **3/ organiser et structurer l'information**

**Déterminer** les thématiques et les arborescences applicables. **Mettre en page** les textes en suivant une logique de navigation.

**Structure** et modes de l'écriture hypermédia.

#### **4/ techniques rédactionnelles**

**Connaître** quelques règles rédactionneles fondamentales. **Rédiger** un contenu attractif et efficace : accroches, vocabulaire, ponctuation...

**Veiller** à la lisibilité du message. Choisir les liens et les mots-clés.

\*Programme aménageable en fonction des besoins et de chaque demandeur.

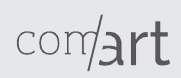

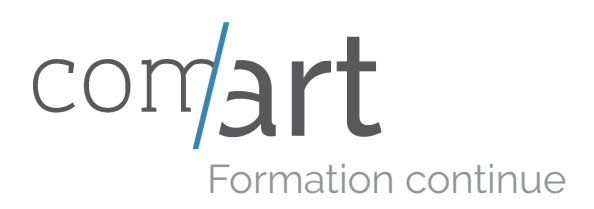

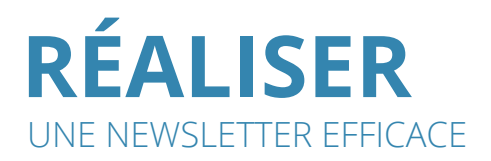

La newsletter est un moyen efficace pour communiquer avec les salariés ou les clients d'une société. Avant de se lancer, mieux vaut s'y préparer afin d'atteindre réellement ses objectifs de communication.

#### Objectif de la formation

Concevoir une newsletter pour communiquer efficacement. Maîtriser les techniques de rédaction d'une newsletter.

#### Durée

3 jours.

#### Pré-requis

Connaissance de l'environnement informatique.

Pédagogie En groupe, de 1 à 5 personnes.

Tarif *Voir les différentes possibilités de prise en charge* 

#### Programme

#### **1/ PRÉPARER LE LANCEMENT D'UNE NEWSLETTER**

**Prendre** en compte la dimension marketing. **Se fixer** un objectif : fidéliser, promouvoir, prospecter, etc. **Sélectionner** les destinataires cibles.

**Adapter** le style et le contenu en fonction de la stratégie marketing, de l'objectif fixé et des cibles visées.

#### **2/ APPLIQUER DES TECHNIQUES RÉDACTIONNELLES**

**Connaître** quelques règles fondamentales de rédaction. **Rédiger** un contenu attractif et efficace : accroches, vocabulaire et valorisation des messages clés. **Utiliser** les différents niveaux de lecture.

**Veiller** à la lisibilité des contenus.

#### **3/ DIFFUSER LA NEWSLETTER**

**Définir** la périodicité, établir un planning des dates d'envoi. Bien choisir son routeur. **Externaliser** ou gérer en interne. Choisir parmi les options d'envoi. **Gérer** les retours. **Définir** les indicateurs de performance. **S'assurer** d'être en accord avec la législation en vigueur : CNIL et LCEN.

\*Programme aménageable en fonction des besoins et de chaque demandeur.

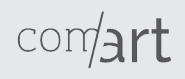

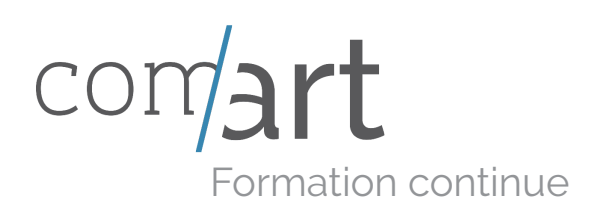

# **REFERENCEMENT /COMMUNITY MANAGEMENT**

#### Objectif de la formation

Développer la visibilité et la notoriété de la marque ou de l'entreprise sur le web.

Utiliser les leviers d'influence sur le web.

Animer une communauté en ligne pour une entreprise ou une marque.

#### Durée

3 jours.

#### Pré-requis

Connaissance de l'environnement informatique.

#### Pédagogie

En groupe, de 1 à 5 personnes.

Tarif *Voir les différentes possibilités de prise en charge* 

#### Programme

#### 1/ LE WEB ET LES MISSIONS DU 5/ FOCUS SUR LES BLOGS **COMMUNITY MANAGER**

Marketing digital Social media marketing Les outils collaboratifs et les réseaux sociaux Profil et compétences du community manager

#### **2/ STRATEGIE DE PRÉSENCE SUR LES RÉSEAUX SOCIAUX**

Les différentes communautés du web Evaluer l'image de l'entreprise auprès des communautés Mise en place d'un dispositif de veille Analyse des informations et indicateurs de performance (Google Analytics, insights…)

#### **3/ FOCUS SUR FACEBOOK**

Mettre en place une fan-page Les fonctionnalités du site Les campagnes publicitaires

#### **4/ FOCUS SUR TWITTER**

Les codes de communication sur TECHNOLOGIQUE Comment acquérir des followers Gestion d'e-projet (planification **Twitter** Comment mettre en place un profil de marque

#### **5/ FOCUS SUR LES BLOGS**

Les influenceurs Les relations presse on-line

#### **6/ FOCUS SUR LES RÉSEAUX PROFESSIONNELS**

Mettre en place un profil de marque ou d'entreprise Linkedin, Viadeo…

#### **7/ FAIRE VIVRE SA COMMUNAUTÉ**

Relayer les événements IRL (In the real life) Rédaction de contenu : règles éditoriales on-line Gérer les réactions des communautés en temps de crise Etude de cas entertainement et média

#### **8/ STRATÉGIE DE RÉFÉRENCEMENT**

Référencement naturel et payant (adwords…) Webmaster tools Mesures de performance de campagne digitale

### **9/ CULTURE WEB ET VEILLE**

Droit de l'internet Culture technique et numérique et suivi opérationnel)

\*Programme aménageable en fonction des besoins et de chaque demandeur.

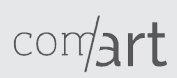

# BUREAUTIQUE

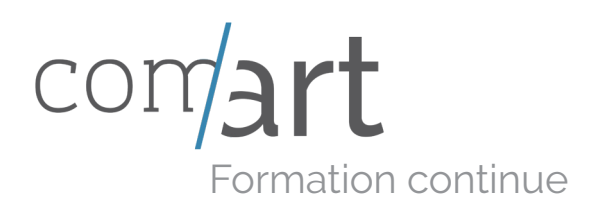

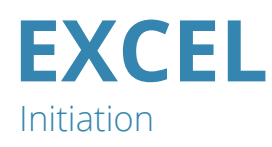

Vous connaissez déjà les illustrations graphiques que permettent Illustrator. Cette formation va vous permettre d'exploiter des fonctions avancées.

#### Objectif de la formation

Concevoir un tableau. Effectuer des calculs simples, des moyennes et des pourcentages. Créer des graphiques à partir de données chiffrées.

#### Durée

2 jours.

Pré-requis Connaissances de l'environnement Windows.

Pédagogie En groupe, de 1 à 5 personnes.

Tarif

*Voir les différentes possibilités de prise en charge* 

#### Programme

**1/ FAMILIARISATION AVEC LE LOGICIEL**

**Faire** une mise en forme simple. Utilisation des balises actives et **Ouvrir, enregistrer** et **fermer**  un classeur. **Utiliser** la barre d'état et la barre d'outils. **Saisir** des informations. **Créer** un graphique. **Créer** une liste. **Trier** et **filtrer** des informations.

**2/ SAISIR DES DONNÉES ET DES FORMULES DE CALCUL**

**Mise en forme** des cellules, des lignes et des colonnes. **Mise en forme** automatique. Insertion de lignes et de colonnes. des poignées de recopie.

\*Programme aménageable en fonction des besoins et de chaque demandeur.

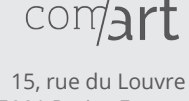

75001 Paris - France 01 83 96 86 86

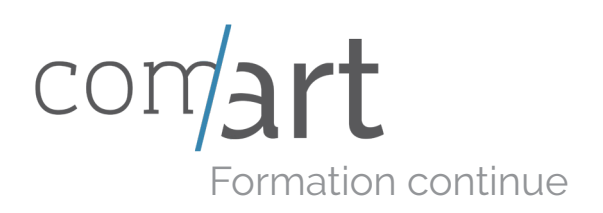

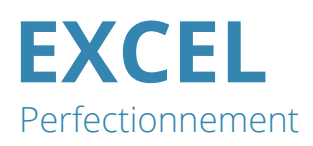

#### Objectif de la formation

Réaliser des tableaux de calculs élaborés à partir de listes de données.

#### Durée

2 jours.

#### Pédagogie

En groupe, de 1 à 5 personnes.

#### Tarif

*Voir les différentes possibilités de prise en charge* 

#### Programme

**1/ PERSONNALISER EXCEL À SON UTILISATION**

Paramétrer les options. Personnaliser l'interface. Mettre en place et utiliser des modèles.

#### **2/ EXPLOITER LA BASE DE DONNÉES**

Structurer les tableaux. Editer des listes. Interroger, synthétiser et extraire les données en utilisant les fonctions statistiques. Supprimer les doublons.

#### **3/ LES TABLEAUX CROISÉS DYNAMIQUES**

Mettre en place des tableaux. croisés dynamiques à 1, 2 ou dimensions. Regrouper les informations (par tranches ou périodes). Ajouter des ratios et des pourcentages. Insérer un graphique.

#### **4/ LES TABLEAUX DE CALCULS**

Maîtriser les références relatives, absolues ou mixtes. Calculer des statistiques. Calculer des heures, des dates avec les fonctions DATE, JOUR... Manipuler du texte : GAUCHE, DROITE, STXT, NBCAR…

#### **5/ PROTECTION**

Protéger une feuille de calcul et un classeur. Communiquer avec d'autres applications : Word, Powerpoint, Access, Internet.

\*Programme aménageable en fonction des besoins et de chaque demandeur.

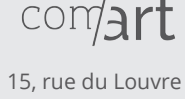

75001 Paris - France 01 83 96 86 86

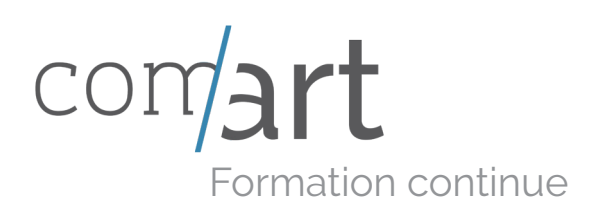

# **FILEMAKER PRO**

Pour tous

#### Objectif de la formation

Maîtriser le logiciel de gestion de référence, savoir exploiter les tableaux et obtenir rapidement des informations statistiques fiables.

#### Durée

3 jours.

#### Pré-requis Connaissance de

l'environnement informatique.

Pédagogie En groupe, de 1 à 5 personnes.

Tarif *Voir les différentes possibilités de prise en charge* 

#### Programme

**1/ DÉCOUVERTE DU LOGICIEL 4/ LES ÉTATS**

La **terminologie** utilisée dans FileMaker. Les différents **modes d'affichage** du logiciel. Spécificités du **modèle relationnel**. **Tables** et **outils**.

Les types de **données**.

#### **2/ GÉRER LES FORMULAIRES**

Les formulaires simples. Les formulaires d'après requête. Les sous-formulaires.

#### **3/ LES REQUÊTES**

**Créer** une table. **Mettre à jour**, **modifier**, **supprimer** une table. **Effectuer** une requête multitable. **Requête** sélection et analyse croisée.

Principes des **états**. Tri, publipostage, impression. **Liste** déroulante.

#### **5/ EXPORTATION**

**Enregistrer** les données au format Excel et PDF.

**Imprimer** et prévisualiser les données.

**Importation** de fichiers dans FilerMaker Pro et **exportation** vers d'autres logiciels.

#### **6/ CONFIGURER FILEMAKER PRO SERVER**

Installation. Configuration. Sécurisation. Accès : gestion des autorisations d'accès.

\*Programme aménageable en fonction des besoins et de chaque demandeur.

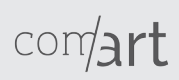

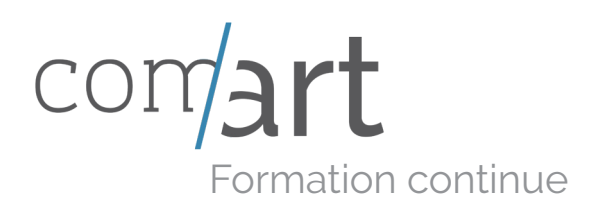

### Initiation **WORD**

Vous souhaitez développer vos compétences en traitement de texte sur le logiciel de référence et créer des documents élaborés à usage professionnel : rapports, courriers, notes d'intention…

#### Objectif de la formation

Réaliser des tableaux de calculs élaborés à partir de listes de données.

#### Durée

2 jours.

#### Pré-requis

Connaissances de l'environnement Windows.

#### Pédagogie

En groupe, de 1 à 5 personnes.

Tarif *Voir les différentes possibilités de prise en charge* 

#### Programme

**Supprimer, déplacer, copier** un et les couleurs Interface : ruban, barre d'outils, barre d'accès rapide, barre d'état, déroulement des menus. **Créer** un document : saisie, enregistrement, modification. document.

#### **2/ MISE EN PAGE**

**Choisir** une police et ses attributs : corps, graisse, souligné, italique, couleur. **Mettre en page** le texte : interligne, espacements, saut à ligne, retraits, marges. **Créer** des listes : à puces, numérotées… **Créer** et appliquer des styles : enregistrer un ou plusieurs styles de caractères : titres, intertitres, textes courants… **Mettre en valeur** un texte : encadrement, ombres, filets…

#### **1/ DÉCOUVERTE DU LOGICIEL 3/ CONCEVOIR UN DOCUMENT**

**Définir** un style de titre et les numéroter **Personnaliser** la présentation : appliquer un nouveau style de caractères, modifier les polices **Ajouter** un sommaire **Ajouter** une page de garde **Insérer** un en-tête **Numéroter** les pages **Définir** les sauts de page

**4/ FINALISATION**

**Prévisualiser** un document. **Enregistrer** et imprimer.

\*Programme aménageable en fonction des besoins et de chaque demandeur.

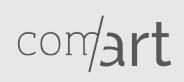

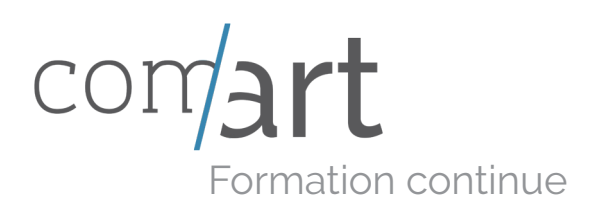

### Perfectionnement **WORD**

Vous souhaitez utiliser les possibilités avancées de Word et créer des documents standardisés et sophistiqués pour améliorer vos présentations professionnelles.

#### Objectif de la formation

Structurer un document, intégrer des illustrations et des graphiques, créer un formulaire, un e-mailing et découvrir les possibilités de Word pour le Web.

#### Durée

1 jour.

Pré-requis Bonne maîtrise de Word.

Pédagogie En groupe, de 1 à 5 personnes.

Tarif *Voir les différentes possibilités de prise en charge* 

#### Programme

**Définir** un en-tête, un pied de page et un foliotage. **Utiliser** les styles hiérarchiques pour créer automatiquement un sommaire. **Mettre à jour** un sommaire **Créer** des listes. **Automatiser** la présentation des documents. Styles par défaut et styles personnalisés.

#### **2/ INTÉGRER DES ILLUSTRATIONS ET DES GRAPHIQUES**

Habillage de texte autour des images.

**Créer** un tableau, **fusionner** et **fractionner** les cellules, **ajouter**  ou **supprimer** des cellules. **Insérer** un graphique ou un tableau depuis Excel.

#### **1/ STRUCTURER UN DOCUMENT 3/ CRÉER UN MAILING / E-MAILING**

**Créer** le document type. **Préparer** les données pour la fusion.

**Insérer** des champs de fusion. **Editer** le mailing / e-mailing.

#### **4/ CRÉER UN FORMULAIRE**

**Créer** un document standardisé. **Mettre en place** une liste déroulante.

#### **4/ TABLEAUX ÉLABORÉS ET FONCTIONNALITÉS ÉTENDUES**

**Créer** des tableaux sophistiqués. **Utiliser** les possibilités graphiques de WordArt. Traitement des images. Word pour le web.

\*Programme aménageable en fonction des besoins et de chaque demandeur.

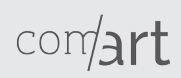

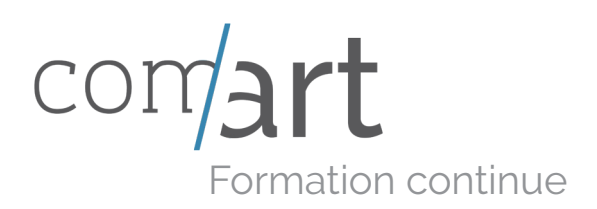

# **POWERPOINT**

Vous souhaitez améliorer vos présentations powerpoint et acquérir les compétences nécessaires pour maîtriser le logiciel.

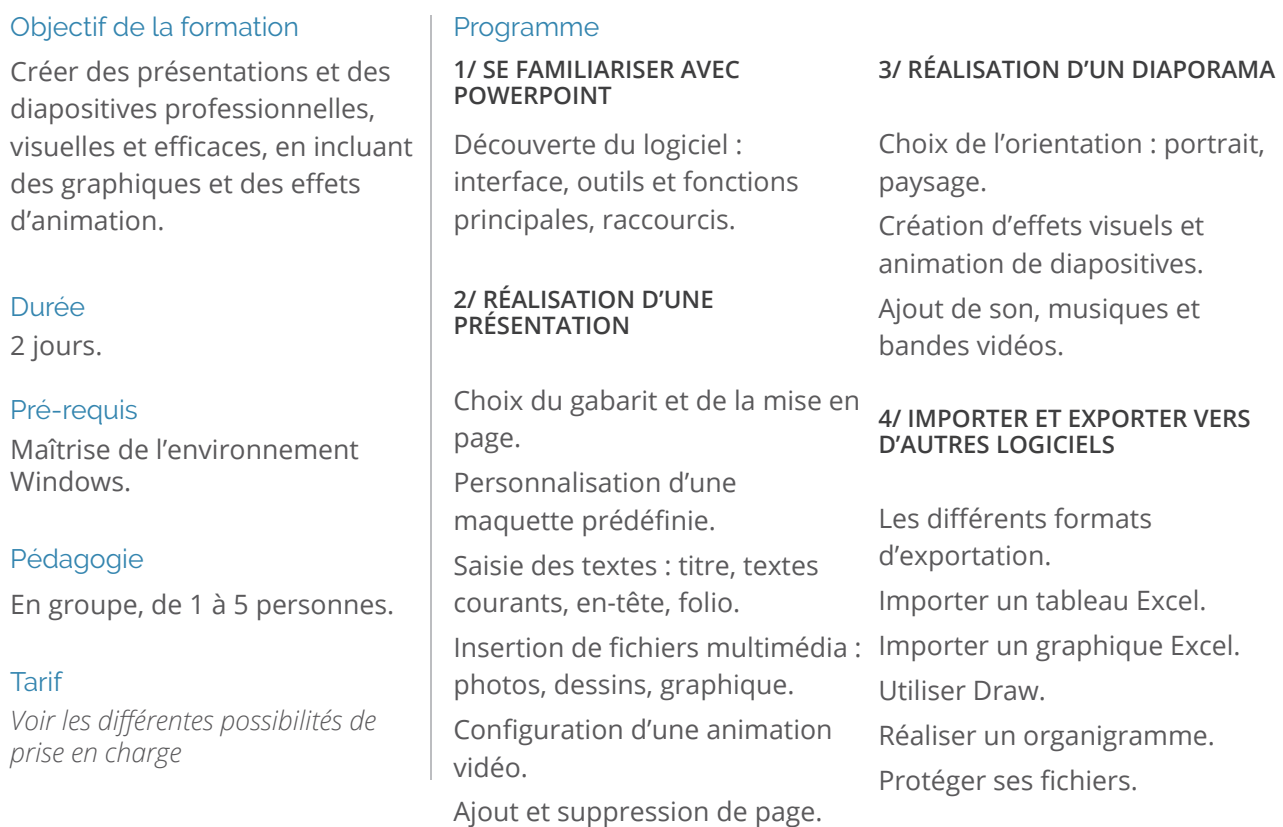

\*Programme aménageable en fonction des besoins et de chaque demandeur.

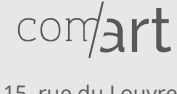

multimédia

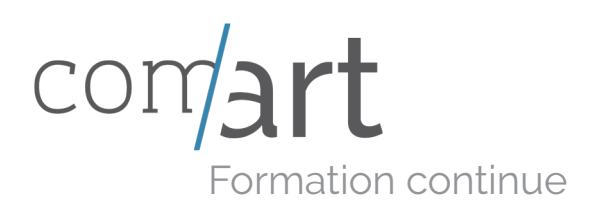

## LA BASE **AFTER EFFECT**

Vous souhaitez vous former au logiciel de montage et trucage vidéo de référence, être en mesure de réaliser des séquences vidéos animées et attrayantes.

#### Objectif de la formation

Apprendre à créer une animation visuelle en 2D simples à partir d'éléments graphiques et vidéo.

Durée

5 jours.

Pré-requis Maîtrise de l'environnement Mac.

Pédagogie En groupe, de 1 à 5 personnes.

Tarif *Voir les différentes possibilités de prise en charge* 

#### Programme

**1/ familiarisation avec le logiciel**

Appréhension de l'environnement de travail.

**Paramétrer** un projet. **Importer** des fichiers sources : photos (images, compositions photoshop), illustrations (compositions Illustrator, typographies).

#### **2/ GESTION DES PISTES VIDÉO**

Calques.

Images-clés.

#### **Les interpolations** : interpolations spatiales et interpolations temporelles.

#### **3/ TRUCAGES ET EFFETS VISUELS**

**Régler** la couleur : les couches alpha, la luminosité, les calques d'effet.

**Gestion** des calques. Les calques de forme. **Modes de fusion** des calques. **Application** et réglages des effets. Peinture vectorielle.

L'éditeur de graphes.

#### **4/ EXPORTER LE FICHIER VIDÉO**

#### **Finalisation** et **sauvegarde** d'un projet.

**Choix** des paramètres d'export : les formats (.mov, .mp3, exports vidéo et web, HD etc…). **Paramétrer** son fichier pour un export vers d'autres logiciels de la suite Adobe : Photoshop, Illustrator, Premiere Pro.

\*Programme aménageable en fonction des besoins et de chaque demandeur.

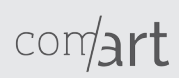

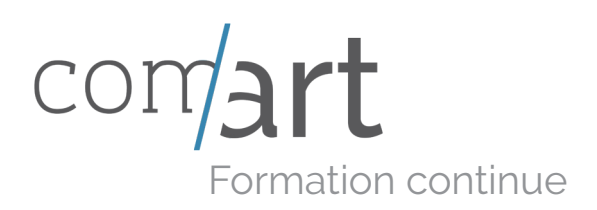

### PERFECTIONNEMENT **AFTER EFFECT**

Vous souhaitez vous former au logiciel de montage et trucage vidéo de référence, être en mesure de réaliser des séquences vidéos animées et attrayantes.

#### Objectif de la formation

Maîtriser les fonctions avancées du logiciel et intégrer la chaine de production.

Durée A définir ensemble

Pré-requis Maîtrise des fondamentaux d'After Effects

Pédagogie En groupe, de 1 à 5 personnes.

Tarif *Voir les différentes possibilités de prise en charge* 

#### Programme

#### **1/RAPPEL DES BASES**

**2/PROJET** Préparer l'assemblage des sources / formats d'import. Résolution vidéo, pixels, trame Création et imbrication. Application d'effets.

**3/AUDIO ET EFFETS** Expressions : boucles, tremblements, lissage, aléatoires Gestion et synchronisation audio Conversions

**4/ANIMATION 3D** Importation de caméras Gestion des lumières Courbes de vitesse Compositing / habillages Auto orientations

**5/EFFETS 3D**

Perspectives et points de fuite sur Photoshop Objets Nul Effets 3D Retouche vidéo

**6/ STYLE ET EFFETS AVANCÉS** 

Incrustations avancées Masques et couches Modificateurs Étalonnage et stabilisation Effets de rendus

**7/GÉNÉRATEUR DE PARTICULES**

Fumée / nuage Lumières Multiplication animations

**8/RENDU & EXPORT** Modèles rendu/sortie Rendu en séquences

\*Programme aménageable en fonction des besoins et de chaque demandeur.

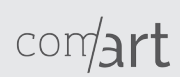

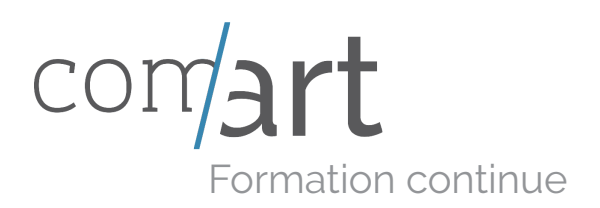

## INITIATION POUR TOUS **DREAMWEAVER**

Dreamweaver permet d'intervenir sur les divers langages de nos sites web sans avoir à écrire la moindre ligne de code.

#### Objectif de la formation

Concevoir et mettre à jour un site statique ou dynamique. Personnaliser votre site. Réussir l'ergonomie de votre site.

#### Durée

3 jours.

#### Pré-requis

Connaissance de l'environnement informatique.

Pédagogie En groupe, de 1 à 5 personnes.

#### Tarif

*Voir les différentes possibilités de prise en charge* 

#### Programme

**Présentation** de l'interface. **Découverte** des différents langages de programmation web. Les **mécanismes** de l'intégration web.

#### **2/ LES BASES DE LA MISE EN FORME**

Texte. Paragraphes. Liens hypertextes (texte et image). Liens vers un autre site, un signet, une autre page du site ou un e-mail. Formulaires.

#### **3/ CRÉATION ET MISE EN FORME DE TABLEAUX**

**Modification** de la structure d'un tableau. Arrières plans.

#### **1/ LES FONDAMENTAUX 4/ LES FEUILLES DE STYLE OU CSS (CASCADING STYLE SHEETS)**

Principe de CSS. Création et **application** d'une CSS.

**5/ CREATION DE PAGES INTERACTIVES : LES TROIS COMPORTEMENTS LES PLUS FRÉQUENTS**

**Permuter** une image. **Afficher / masquer** les éléments. **Ouvrir** la fenêtre navigateur.

\*Programme aménageable en fonction des besoins et de chaque demandeur.

 $comA$ 

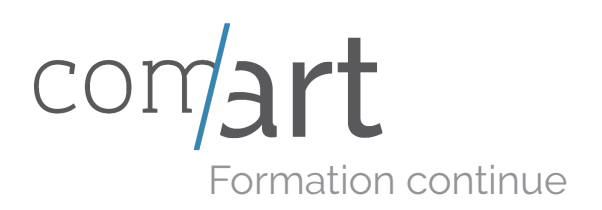

## NIVEAU 2 **DREAMWEAVER**

Vous savez utiliser Dreamweaver, mais vous n'êtes pas satisfaits du rendu de votre site. Des notions de webdesign et une meilleure maîtrise des fonctions du logiciel vous permettront d'améliorer sensiblement son attractivité.

#### Objectif de la formation

Aborder l'ensemble des techniques liées au fonctionnement d'un site. Optimiser la qualité graphique et le dynamisme de votre site.

#### Durée

3 jours.

#### Pré-requis

Connaissance de l'environnement informatique.

Pédagogie En groupe, de 1 à 5 personnes.

#### Tarif

*Voir les différentes possibilités de prise en charge* 

#### Programme

**1/ UTILISER LES OUTILS DE MISE EN PAGE**

Les tableaux imbriqués. Les calques. Les cadres flottants. Les fonctions spry.

#### **2/ LES ASPECTS VISUELS**

Retour préalable sur le principe des feuilles de style (CSS). **Création** et application d'une feuille de style (CSS). **Utiliser** les modèles pour créer ou retravailler une charte graphique. **Harmoniser** et mettre à jour des pages par le biais des feuilles de style (CSS).

#### **3/ LE DESIGN DU SITE**

**Travailler** l'habillage du site avec les feuilles de style (CSS). **Améliorer** la maquette. **Retravailler** la charte graphique. Importance de la page d'accueil.

\*Programme aménageable en fonction des besoins et de chaque demandeur.

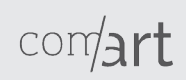

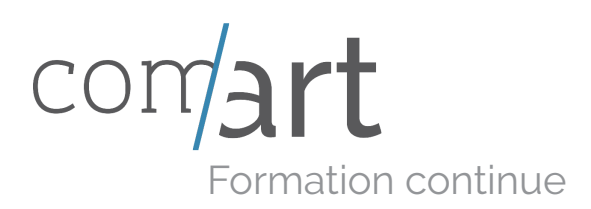

# D'UNE VIDÉO SUR LE WEB **RÉALISATION ET DIFFUSION**

Vous gérez un site Internet et aimerez pouvoir l'enrichir de vidéos. Cette formation vous donnera les outils nécessaires à la réalisation de vos projets vidéos.

#### Objectif de la formation

Maîtriser le tournage, le montage et la diffusion d'une vidéo sur le web.

#### Durée

2 jours.

#### Cible

Responsable de communication interne et externe, responsable de site web, webmaster, bloggeur.

#### Pré-requis

Pratique des outils audiovisuels et Internet, maîtrise langage HTML, être initié à Dreamweaver.

Pédagogie En groupe, de 1 à 5 personnes.

Tarif *Voir les différentes possibilités de prise en charge* 

#### Programme

**1/ PRÉ-PRODUCTION 3/ MONTAGE**

**Création** d'un story-board. **Ecriture** d'un scénario.

#### **2/ TECHNIQUES FONDAMENTALES**

**Théorie de la vidéo** : signal, formats de compression, diffusion. **Tournage** : maîtrise des caméras professionnelles et principe de base. Présentation des **logiciels** de montage. **Pilotage** de la caméra depuis Adobe Première.

**Créer** un générique et le titrage. **Acquisition** et dérushage. **Bande son :** Mixage, trucage. **Final Cut Pro :** principales fonctions, intégrations des différents éléments, incrustation.

#### **4/ DIFFUSION SUR LE WEB**

**Exporter et compresser** pour Internet. Les différents formats vidéo. **Spécificités** de la mise en ligne sur les sites participatifs. **Intégrer** la vidéo dans la page HTML.

\*Programme aménageable en fonction des besoins et de chaque demandeur.

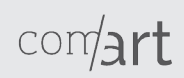

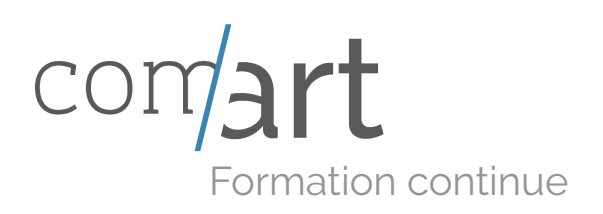

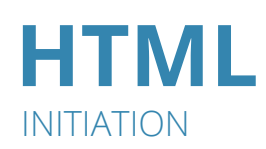

#### Objectif de la formation

Concevoir et mettre à jour un site statique ou dynamique. Personnaliser votre site. Réussir l'ergonomie de votre site.

#### Durée

2 jours.

#### Pré-requis

Connaissance de l'environnement informatique

#### Pédagogie

En groupe, de 1 à 5 personnes.

#### **Tarif**

*Voir les différentes possibilités de prise en charge* 

#### Programme

**Comprendre** le web et l'hypertexte. **Maîtriser** les bases du langage HTML.

#### **2/ CRÉER UNE PAGE WEB**

**Utiliser** les balises et leurs attributs : balises de paragraphes, de tableaux, de liens, de listes et de paragraphes. **Connaître** les règles de comptabilité HTML avec les navigateurs.

#### **1/ INTRODUCTION À INTERNET 3/ AJOUTER DES ÉLÉMENTS GRAPHIQUES ET DES MÉDIAS**

**Insérer** des images aux formats web : GIF, JPEG, PNG. **Intégrer** des graphismes d'arrière-plan. **Gérer** les couleurs. **Mettre** en page. **Insérer** le son et la vidéo. **Intégrer** une animation Flash.

#### **4/ COMPRENDRE LE SYSTÈME DES LIENS HYPERTEXTES**

**Le lien externe :** vers une adresse externe, une messagerie, une page du site lui-même. Les ancres : ancre invisible, lien vers une ancre. Lien sur une image.

\*Programme aménageable en fonction des besoins et de chaque demandeur.

comart

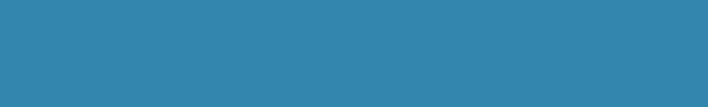

# PAO

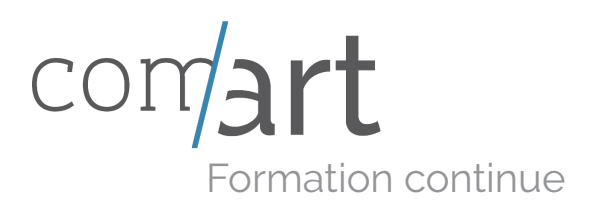

### POUR TOUS **LA PAO**

Avant d'aborder un logiciel en particulier, familiarisez-vous avec la PAO et réalisez vos premiers documents.

#### Objectif de la formation

Définir ses besoins en formation en fonction de son activité professionnelle grâce à une première approche de la PAO.

#### Durée

3 jours.

Pédagogie En groupe, de 1 à 5 personnes.

Tarif *Voir les différentes possibilités de prise en charge* 

#### Programme

**1/ INTRODUCTION À L'INFOGRAPHIE**

L'image Bitmap et l'image vectorielle.

Le **fonctionnement** des modes colorimétriques (CMJN, RVB…), des formats d'image et de fichier.

#### **2/ PHOTOSHOP**

**Présentation** du logiciel : fenêtres, palettes et outils. Les **retouches globales** : taille d'une image, transformation. Les **retouches ciblées** : le contraste et la dominante de couleur d'une image. Les **sélections** : définir la zone de travail. La **gestion** des calques.

La **création** / import / export de fichiers.

**Détourage** et **montage** de base. Manipulation de couleur.

#### **3/ ILLUSTRATOR**

**Création** de dessin à la plume ou à main levée. Création de graphiques. Les différents formats de fichiers de dessin (paint, tiff, pict, PDF). Les menus, la palette, les outils et leurs fonctions. La **bibliothèque** de couleurs, de formes et de motifs.

**Affichage** multifenêtres et apprentissage des raccourcis claviers.

#### **4/ INDESIGN**

Première réalisation en PAO. **Préparer** les documents aux formats d'enregistrement. Les **différents formats**  d'enregistrement : PDF, SWF… **Réaliser** des flyers, cartes de visite, affiches… **Imprimer** ou mettre en ligne.

\*Programme aménageable en fonction des besoins et de chaque demandeur.

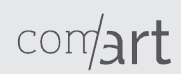

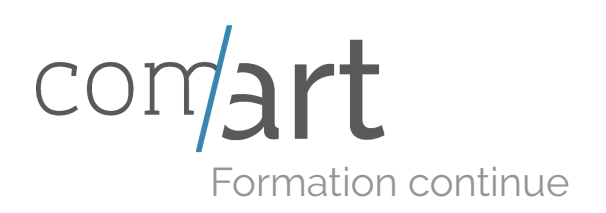

# **PHOTOSHOP**

INITIATION POUR TOUS

#### Objectif de la formation

Créer et retoucher des images pour accéder à un univers créatif de dimension exceptionnelle, offrant un haut niveau de qualité.

#### Durée

3 jours.

#### Pré-requis

Connaissance de l'environnement informatique.

#### Pédagogie

En groupe, de 1 à 5 personnes.

#### Tarif

*Voir les différentes possibilités de prise en charge* 

#### Programme

1/ DÉCOUVRIR PHOTOSHOP 5/ DÉTOURER VOS IMAGES

**Découverte** de l'interface et des outils. Ouvrir, fermer, ranger les palettes, **mémoriser** vos espaces de travail.

#### **2/ UTILISER ADOBE BRIDGE**

**Renommer**, trier, noter l'ensemble de vos images. **Exporter**, redimensionner, orienter, optimiser vos images sans ouvrir Photoshop. **Insérer** un filigrane texte ou image. Créer rapidement un diaporama PDF ou une galerie web photo flash ou html.

#### **3/ CHOISIR LA TAILLE DE VOS IMAGES**

**Connaître** la taille et résolution de vos images et la modifier. Recadrer, redresser vos images, corriger le plan horizontal ou perspective.

#### **4/ CHOISIR LA TAILLE DE VOS IMAGES**

**Ajouter**, déplacer et supprimer un élément sur votre image. **Utiliser** les outils correcteurs pour la retouche beauté ou la restauration d'image. Correction d'image par analyse de contenu.

**Détourer**, additionner, soustraire puis mémoriser les sélections de vos images. Extraire une image avec des contours flous. **Améliorer** une sélection et décontaminer le détourage.

#### **6/ AMÉLIORER LA COULEUR ET LA LUMINOSITÉ**

**Corriger** le contraste et la luminosité. **Raviver** les couleurs ou passer de la couleur au noir et blanc.

#### **7/ CRÉER UN PHOTOMONTAGE AVEC PHOTOSHOP**

**Fondre**, **superposer** des images entres elles grâce au calques (les bases). Utilliser l'outil texte pour agrémenter votre création. Ajouter des effets aux calques texte et images...

#### **8/ MÉMORISER ET EXPORTER VOTRE FICHIER**

**Connaître** le format de sauvegarde des travaux et les formats d'exportation pour le Web et le Print.

\*Programme aménageable en fonction des besoins et de chaque demandeur.

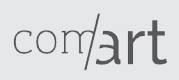

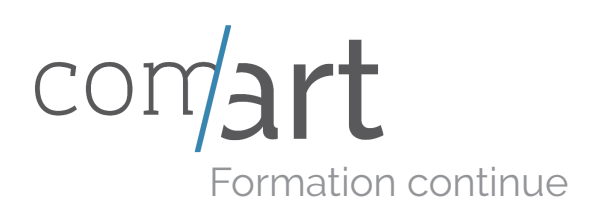

## NIVEAU 2 **PHOTOSHOP**

#### Objectif de la formation

Créer et retoucher des images pour accéder à un univers créatif de dimension exceptionnelle, offrant un haut niveau de qualité.

#### Durée

3 jours.

#### Pré-requis

Connaissance de l'environnement informatique.

#### Pédagogie

En groupe, de 1 à 5 personnes.

#### Tarif

*Voir les différentes possibilités de prise en charge* 

#### Programme

#### 1/ DÉCOUVRIR PHOTOSHOP **4/ DÉTOURER VOS IMAGES**

permettent de l'interface et des palettes, mémoriser vos espaces les sélections de vos images. outils. Ouvrir, fermer, ranger les de travail.

#### **2/ UTILISER ADOBE BRIDGE**

Renommer, trier, noter l'ensemble de vos images. Exporter, redimensionner, orienter, optimiser vos images sans ouvrir Photoshop. Insérer un filigrane texte ou image. Créer rapidement un diaporama PDF ou une galerie web photo flash ou html.

#### **3/ CHOISIR LA TAILLE DE VOS IMAGES**

Connaître la taille et résolution de vos images et la modifier. Recadrer, redresser vos images, corriger le plan horizontal ou perspective.

#### **3/ CHOISIR LA TAILLE DE VOS IMAGES**

Ajouter, déplacer et supprimer un élément sur votre image. Utiliser les outils correcteurs pour la retouche beauté ou la restauration d'image. Correction d'image par analyse de contenu.

Détourer, additionner, soustraire puis mémoriser Extraire une image avec des contours flous. Améliorer une sélection et décontaminer le détourage.

#### **5/ AMÉLIORER LA COULEUR ET LA LUMINOSITÉ**

Corriger le contraste et la luminosité. Raviver les couleurs ou passer de la couleur au noir et blanc.

#### **6/ CRÉER UN PHOTOMONTAGE AVEC PHOTOSHOP**

Fondre, superposer des images entres elles grâce au calques (les bases). Utilliser l'outil texte pour agrémenter votre création. Ajouter des effets aux calques texte et images...

#### **6/ MÉMORISER ET EXPORTER VOTRE FICHIER**

Connaître le format de sauvegarde des travaux et les formats d'exportation pour le Web et le Print.

\*Programme aménageable en fonction des besoins et de chaque demandeur.

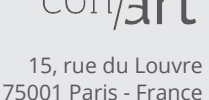

01 83 96 86 86

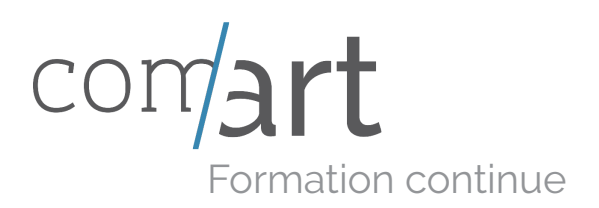

## POUR TOUS **AUTOCAD 2D**

Vous souhaitez proposer des représentation professionnelles de vos plans ? Cette formation répond à vos attentes

#### Objectif de la formation

Savoir dessiner et enrichir une création géométrique 2D. Savoir créer et sauvegarder des objets.

#### Durée

2 jours.

#### Cible

Tous professionnels du domaines des arts appliqués souhaitant acquérir des outils de modélisation 2D.

#### Pédagogie

En groupe, de 1 à 5 personnes.

Tarif *Voir les différentes possibilités de prise en charge* 

#### Programme

**Découverte** de l'interface du logiciel Autocad. Découverte des commandes d'affichage du logiciel. **Activation** d'une commande ou bien d'option. plusieurs fichiers.

#### **1/ INITIATION À AUTOCAD 2/ DESSIN TECHNIQUE : CRÉATION & ANNOTATION**

**Ouverture** et fermeture d'un ou Insertion et gestion de textes et **Création** d'un nouveau dessin. Création de cercles et d'arcs. Création d'objet symétrique. **Déplacement** et copie d'objet. Étirement, rétrécissement d'un objet. Pivoter un objet. annotations. **Remplissage** de zone ou d'objet avec un motif de hachure existante ou à créer. Création et insertion d'un bloc. Maîtrise des cotations. **Gestion des côtes** continues et côtes angulaires (création et modification de propriété par palette). **Gestion des calques** (création et modification des propriétés par palette). **Modification**, copie des

différentes propriétés d'un objet.

\*Programme aménageable en fonction des besoins et de chaque demandeur.

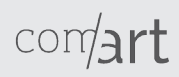

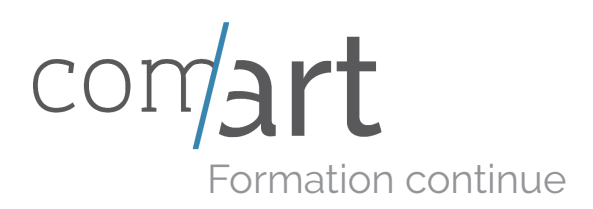

### POUR TOUS **SKETCHUP**

Professionnels de l'immobilier, de l'aménagement, chefs de travaux, vous souhaitez proposer des vues 3D ? Cette formation vous correspond.

#### Objectif de la formation

Savoir créer et modifier une création en 3D, obtenir rapidement un rendu réaliste des persppectives.

Durée À définir ensemble

#### Cible

Tous professionnels du domaines de l'aménagement, toute personne passionnée.

Pédagogie En groupe, de 1 à 5 personnes.

Tarif *Voir les différentes possibilités de prise en charge* 

#### Programme

**1/ PRISE EN MAIN Découverte** de l'interface Paramétrage Le repère orthonormé et navigation Inférences automatiques

**2/ RÉALISATION Les outils** de dessin et de modification. Les calques Composants (création, copie, modification) Les encapsulations Scènes et propriétés enregistrables Création d'objets Bibliothèque Les plug-in-tiers Adaptation photos / Google Earth

**3/ EXPORTS ET RENDUS Travail de rendus avec Layout Insertions :** images, zones de texte, formes,.. Paramétrage - insertion d'une vue, perspective, mise à l'échelle. Cotation géométrique (angulaire / linéaire)

#### **Rendus photo-réalistes avec Thea Render**

Interface et paramétrage Création ciel Mise en place des éclairages Les matériaux Aménagement Visites virtuelles

\*Programme aménageable en fonction des besoins et de chaque demandeur.

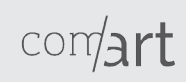

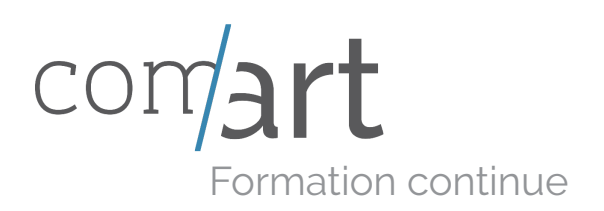

# POUR TOUS **ILLUSTRATOR**

#### Objectif de la formation

Réaliser des illustrations graphiques de qualité optimale pour des supports de communication destinés à l'impression ou au web.

#### Durée

3 jours.

#### Pré-requis

Connaissance de l'environnement informatique.

Pédagogie En groupe, de 1 à 5 personnes.

Tarif *Voir les différentes possibilités de prise en charge* 

#### Programme et al. un alternations graphiques and the second service of the service of the service of the service of the service of the service of the service of the service of the service of the service of the service of th

L'image Bitmap et l'image vectorielle. Le **fonctionnement** des modes colorimétriques (CMJN, RVB, …), des formats d'image et de fichier.

#### **2/ LES FONDAMENTAUX**

**Création** de dessin à la plume ou à main levée. Création de graphiques. Les différents **formats de fichiers** de dessin (paint, tiff, pict, PDF).

#### **3/ L'ENVIRONNEMENT DU LOGICIEL ET LOGIQUE DU PLAN DE TRAVAIL**

Les menus, la palette, les outils et leurs **fonctions**. La bibliothèque de couleurs, de formes et de motifs. **Affichage** multifenêtres et apprentissage des raccourcis claviers.

#### permettent Illustrator. **1/ introduction à l'infographie 4/ utiliser les outils de création**

La création de logos et l'illustration.

**La mise en couleurs**. **Exportation** de l'illustration et

ses contraites de couleurs et de typographie. **Transfert** de titres ou de dessins vers Photoshop.

#### **5/ LES MISES EN PERSPECTIVE**

Les effets de volume. Les éclairages. Les dégradés.

\*Programme aménageable en fonction des besoins et de chaque demandeur.

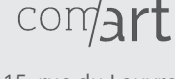

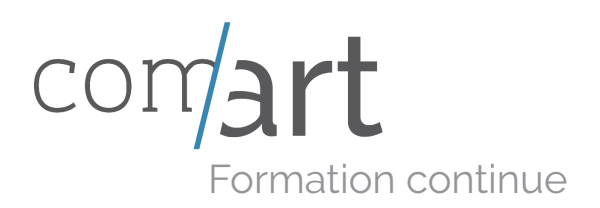

## NIVEAU 2 **ILLUSTRATOR**

Vous connaissez déjà les illustrations graphiques que permettent Illustrator. Cette formation va vous permettre d'exploiter des fonctions avancées.

#### Objectif de la formation

Maîtriser les fonctions et technologies avancées en matière de réalisation de dessins vectoriels d'Illustrator pour l'impression papier ou le numérique.

#### Durée

3 jours.

Pré-requis Avoir suivi le stage d'initiation au logiciel Illustrator.

Pédagogie En groupe, de 1 à 5 personnes.

Tarif *Voir les différentes possibilités de prise en charge* 

#### Programme

L'interface. Le dessin. Le texte. Les calques.

#### **2/ PALETTES ET OUTILS**

**Convertir** les tracés en repères. **Enchaîner** les actions répétitives avec les scripts.

**3/ LA MISE EN COULEURS AVANCÉE**

**Utiliser** l'outil de diffusion, nuancier et palette de couleur pour créer des dégradés. **Bibliothèque** de couleurs.

**1/ RAPPEL DES BASES 4/ LE DESIGN DU SITE**

**Travailler** des formes données. **Créer** des motifs et des formes. **Bibliothèques** de motifs et de formes.

#### **5/ DESSINS COMPLEXES ET PLUMES DE BÉZIER**

**Courbes :** ancrages et tangentes. Enveloppes de transformation. **Concevoir** des objets graphiques avec les Pathfinders. Les masques de fusion.

\*Programme aménageable en fonction des besoins et de chaque demandeur.

COM<sub>2</sub>

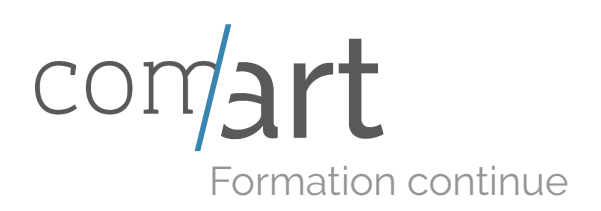

### POUR TOUS **INDESIGN**

#### Objectif de la formation

Maîtriser l'outil, afin de concevoir des créations professionnelles et attractives.

Durée 3 jours.

#### Pré-requis

Connaissance de l'environnement informatique.

#### Pédagogie

En groupe, de 1 à 5 personnes.

Tarif *Voir les différentes possibilités de prise en charge* 

### Programme<br>
Programme

Se **familiariser** au logiciel. Les **principes** de base, l'interface, les outils…

**2/ MIEUX GÉRER LES DOCUMENTS COMPLEXES**

**Saisir, importer, modifier** du texte. La **typographie** : caractères, style. La **gestion** : césures, interlignage, justification.

#### **3/ GRAPHISME**

Créer et **chaîner** des blocs de texte. Multicolonnage. Repères et espacements. Les outils de dessin. **Agrandir**, réduire, déformer.

#### permettent Illustrator. **1/ prise en main 4/ LES COULEURS**

**Créer et gérer** les normes CMJN, RVB. Les tons directs. Les dégradés.

#### **5/ IMAGES**

Les différents formats. Importation. **Cadrage**, détourage, habillage. Les calques.

#### **6/ VERS L'IMPRESSION**

**Création** de gabarits. **Diffuser** un document.

\*Programme aménageable en fonction des besoins et de chaque demandeur.

 $com$ art

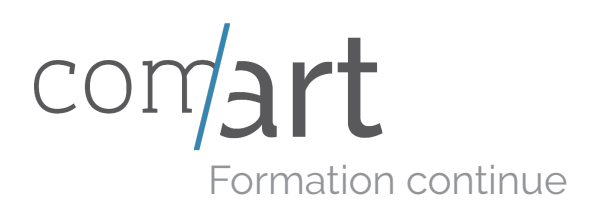

### Niveau 2 **INDESIGN**

#### Objectif de la formation

Maîtriser les fonctions avancées d'Indesign. Optimiser l'utilisation du logiciel pour la mise en page.

#### Durée

3 jours.

#### Cible

Utilisateurs réguliers d'Indesign souhaitant améliorer leurs maîtrise des fonctions avancées du logiciel.

#### Pré-requis

Avoir suivi la formation Initiation Indesign.

#### Pédagogie

En groupe, de 1 à 5 personnes.

#### Tarif

*Voir les différentes possibilités de prise en charge* 

### Programme<br>
Programme

permettent Illustrator. **1/ optimiser l'utilisation des outils**

l'importation des éléments textes Utiliser les feuilles de style de Paramétrer les colonnes et les marges des blocs de texte. Utiliser les relations entre Bridge et Indesign pour faciliter et images. Utiliser les repères commentés.

Créer des formes plus complexes rechercher et remplacer du avec Pathfinder.

#### **2/ MIEUX GÉRER LES DOCUMENTS COMPLEXES**

Gérer et concevoir des gabarits indépendants. Créer des tables de matière. Créer des tables d'index. Créer des tables d'illustration. Gérer les notes de bas de page. Créer un livre.

#### **3/ AMÉLIORER LA MISE EN FORME D'UN TEXTE**

Préparer les textes et les tableaux. Les différentes méthodes d'importation de texte. paragraphes et de caractères. Utiliser les codes GREP pour texte. Réaliser de belles compositions

typographiques.

Créer des groupes de Glyphes.

#### **4/ FINALISER LE DOCUMENT**

Préparer pour l'impression. Contrôler la qualité technique du document. Exporter vers le format PDF.

\*Programme aménageable en fonction des besoins et de chaque demandeur.

 $com$ art